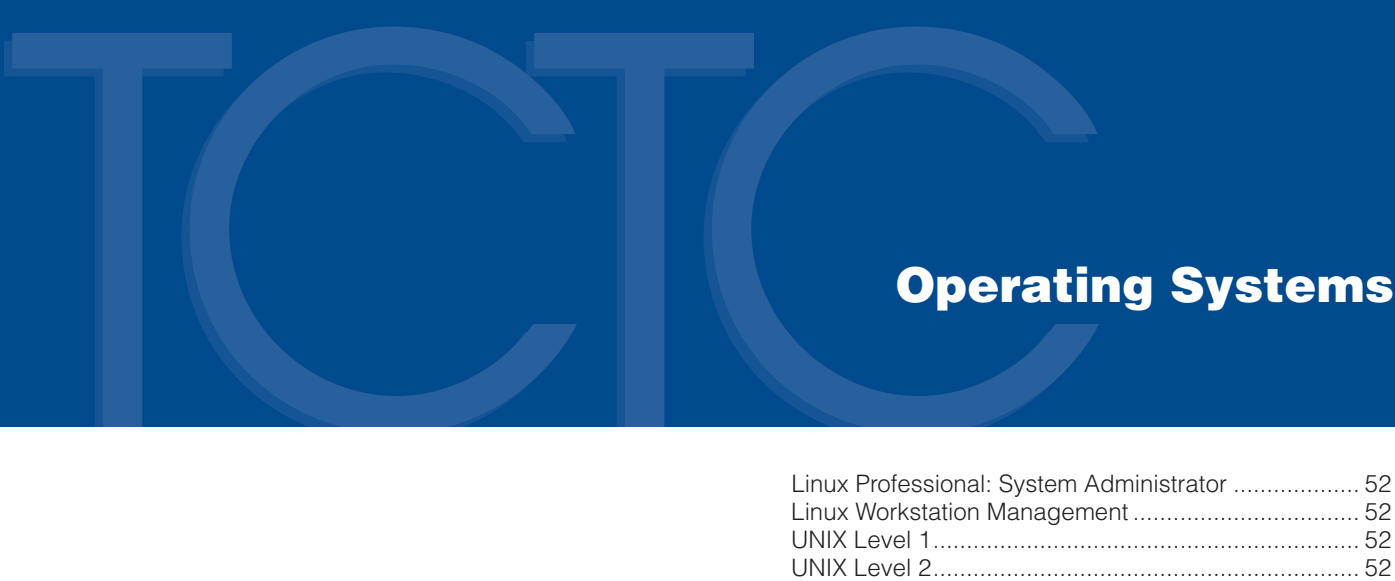

## <span id="page-1-0"></span>Linux Professional: System Administrator

Linux Professional System Administration is a hands-on instruction book. It will introduce students to the basics of administering a server running the Linux operating system.

### Learning Objectives

- Examine the history of Linux, and review the basic architecture of the Linux operating system
- Install Red Hat Linux using custom options
- Use the bash shell, and understand essential system navigation
- Use various text editors, and understand their effective uses.
- Configure and use the X Window server
- Configure and administer system users and groups, and administer basic password management
- Configure and recompile the Linux kernel
- Automate system administration tasks by creating basic shell scripts
- Manage server processes and daemons and identify the basics of system performance tuning

#### Who Should Attend

• Students looking to gain knowledge of the Linux operating system and those who seek to learn about Linux system administration

# UNIX Level 1

This program, the first of a series, teaches you basic skills necessary to understand the structure of the UNIX operating system and use utilities and commands to manage file structures in the UNIX C shell.

## Learning Objectives

- Overview of the UNIX operating system
- Establish communication
- Multi-user communications
- Introduction to the filing system
- File management
- UNIX permissions
- Redirection, filters, and pipes
- Using the vi editor
- Introduction to shell scripts

## Who Should Attend

• Individuals who are interested in gaining a basic understanding of the UNIX operating system

## Linux Workstation **Management**

Linux Workstation Management (Red Hat 7.2) is a hands-on instruction course that will introduce you to the basics of the Red Hat 7.2 version of the Linux operating system.

### Learning Objectives

- Define and identify origins
- Create disks required for installing Red Hat Linux
- Install the Red Hat 7.2
- Use the Linux mail programs
- Work in the X Window environment

## Who Should Attend

• Students looking to gain general knowledge of Linux installation, navigation and system features,

# UNIX Level 2

In this program, the last of a series, you learn more advanced commands and features of the UNIX environment. You explore the various UNIX shells and learn how to work with the C shell environment.

## Learning Objectives

- UNIX shells and variables
- UNIX C shell user environment
- Aliases in the C shell
- History in the C shell
- System status and command information

## Who Should Attend

• Individuals who are interested in gaining an intermediate understanding of the UNIX operating system and its features

**52** The Corporate Training Center • www.TampaTraining.com • 813.259.6010